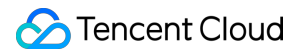

# **Virtual Private Cloud Introdução do produto Product Documentation**

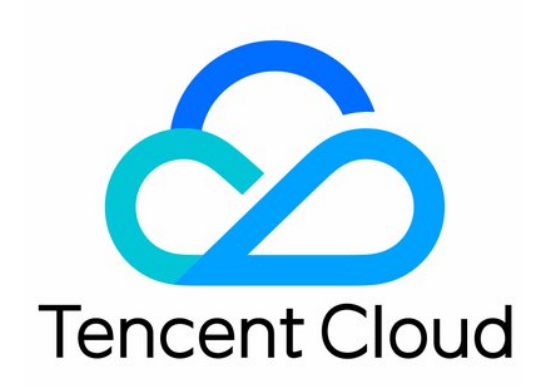

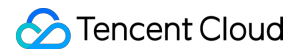

#### Copyright Notice

©2013-2024 Tencent Cloud. All rights reserved.

Copyright in this document is exclusively owned by Tencent Cloud. You must not reproduce, modify, copy or distribute in any way, in whole or in part, the contents of this document without Tencent Cloud's the prior written consent.

Trademark Notice

#### **C** Tencent Cloud

All trademarks associated with Tencent Cloud and its services are owned by Tencent Cloud Computing (Beijing) Company Limited and its affiliated companies. Trademarks of third parties referred to in this document are owned by their respective proprietors.

#### Service Statement

This document is intended to provide users with general information about Tencent Cloud's products and services only and does not form part of Tencent Cloud's terms and conditions. Tencent Cloud's products or services are subject to change. Specific products and services and the standards applicable to them are exclusively provided for in Tencent Cloud's applicable terms and conditions.

### **Contents**

[Introdução](#page-3-0) do produto

[Visão](#page-3-1) geral

[Vantagens](#page-6-0)

[Casos](#page-7-0) de uso

**[Conceitos](#page-12-0)** 

Regiões e zonas de [disponibilidade](#page-12-1)

[Endereços](#page-19-0) IP

Rede [clássica](#page-22-0)

[Limite](#page-24-0) de cota

# <span id="page-3-1"></span><span id="page-3-0"></span>Introdução do produto Visão geral

Last updated:2024-01-24 17:44:04

Um Virtual Private Cloud (VPC) é um espaço de rede logicamente isolado. Com o VPC, você pode configurar um espaço de rede logicamente isolado para os seus recursos, como os [CVMs](https://www.tencentcloud.com/document/product/213/495) e os [bancos](https://www.tencentcloud.com/document/product/236) de dados em nuvem. Esse produto oferece melhor segurança de recursos de nuvem e pode atender às suas necessidades em vários cenários. Este documento apresenta os componentes principais, os modos de conexão e a segurança dos VPCs.

### Componentes principais

Uma instância do VPC tem três componentes principais: intervalos de IP do VPC, sub-redes e tabelas de rotas.

### **Intervalos de IP do VPC**

Ao criar um VPC, você precisa especificar um bloco CIDR [\(roteamento](http://www.tencentcloud.com/document/product/215/4925) entre domínios sem classe) como o grupo de endereços IP do VPC.

O VPC da Tencent Cloud é compatível com blocos CIDR em qualquer um dos seguintes intervalos de IP privados:

**10.0**.0.0 - **10.255**.255.255 (**o intervalo das máscaras deve ser de 16 a 28**)

**172.16**.0.0 - **172.31**.255.255 (**o intervalo das máscaras deve ser de 16 a 28**)

**192.168**.0.0 - **192.168**.255.255 (**o intervalo das máscaras deve ser de 16 a 28**)

#### **Sub-redes**

Um VPC é composto por pelo menos uma sub-rede. Todos os recursos de nuvem em um VPC (como CVMs e bancos de dados em nuvem) devem ser implantados em uma sub-rede, e o bloco CIDR da sub-rede deve estar dentro do bloco CIDR do VPC.

Um VPC é configurado no nível da [região](https://www.tencentcloud.com/document/product/215/31786) (como Guangzhou), já uma sub-rede é configurada no nível da zona de disponibilidade (como Zona 1 de Guangzhou). É possível dividir um VPC em uma ou [mais sub-redes. As sub-rede](https://www.tencentcloud.com/document/product/215/31786)s no mesmo VPC podem se interconectar por padrão, já as sub-redes em VPCs diferentes são isoladas por padrão.

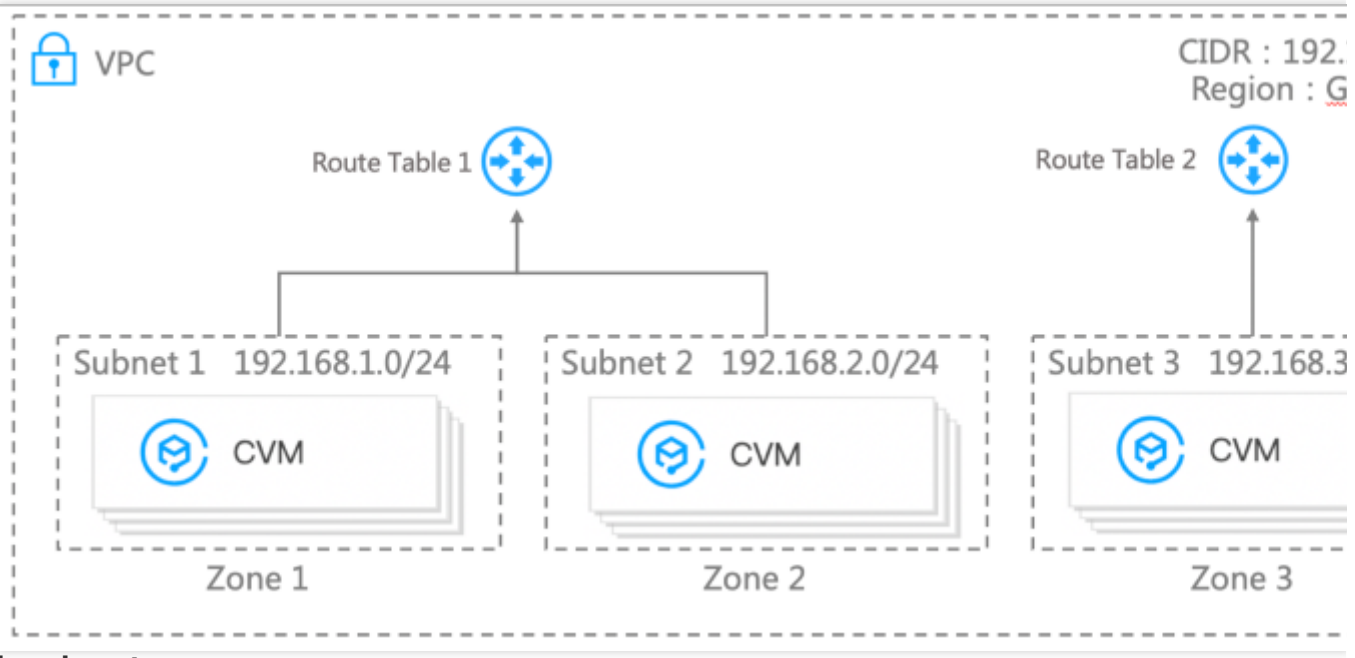

### **Tabelas de rotas**

Quando você cria um VPC, o sistema gera automaticamente uma tabela de rotas padrão para garantir que todas as sub-redes do VPC estejam interconectadas. Se as políticas de roteamento na tabela de rotas padrão não puderem atender às suas necessidades de negócios, você poderá criar uma tabela de rotas personalizada. Para mais informações sobre tabelas de rotas, consulte Visão geral de [tabelas](https://www.tencentcloud.com/document/product/215/31810) de rotas.

### Conexões do VPC

A Tencent Cloud fornece uma ampla variedade de soluções de conexão do VPC para diferentes cenários. Os CVMs e os bancos de dados em nuvem em um VPC podem se conectar à Internet por IP elástico e NAT Gateway.

O Peering Connection e o Cloud Connect Network são usados para habilitar a comunicação entre os VPCs.

Os VPCs e os IDCs locais são interconectados por meio do VPN Connection, do Direct Connect e do Cloud Connect Network.

### Segurança do VPC

Um VPC é um espaço de rede logicamente isolado na nuvem. Os VPCs diferentes são isolados uns dos outros para proteger a segurança dos negócios.

Grupo de segurança: um grupo de segurança é um firewall virtual com estado capaz de filtrar pacotes. Ele controla o tráfego de entrada e de saída no nível da instância, e é um meio importante de isolamento de segurança de rede.

Lista de controle de acesso (ACL) de rede: uma ACL de rede é um firewall virtual sem estado para filtrar pacotes no nível de sub-rede. Ela pode ser usada para controlar os fluxos de dados de entrada e de saída de sub-redes na granularidade de protocolo e de porta.

Cloud Access Management (CAM): o CAM ajuda você a gerenciar com segurança o acesso aos seus recursos da Tencent Cloud. Por exemplo, o CAM fornece gerenciamento de identidade e de políticas para que você possa controlar quem tem acesso aos VPCs.

Para mais informações sobre a segurança do VPC, consulte [Gerenciamento](https://www.tencentcloud.com/document/product/215/31848) de segurança.

# <span id="page-6-0"></span>Vantagens

Last updated:2024-01-24 17:44:04

### **Personalização de rede**

O VPC fornece recursos robustos de gerenciamento de rede. Você pode personalizar os intervalos de IP e criar subredes como em uma rede tradicional, enquanto configura com flexibilidade tabelas de rotas e políticas de roteamento para implantar os seus serviços em nuvem.

O VPC da Tencent Cloud também fornece topologias de rede para ajudar você a exibir e planejar a rede.

### **Escalabilidade**

Você pode criar sub-redes diferentes em um ou mais VPCs para implantar seus negócios em um ambiente de VPC escalável. Você também pode conectar o VPC a IDCs locais, outros VPCs e redes clássicas para expandir a arquitetura de rede conforme necessário.

### **Diferentes modos de acesso**

O VPC fornece diferentes modos de acesso para atender às necessidades de comunicação na nuvem: Acesso à Internet: você pode acessar a Internet por meio de um IP público, EIP, NAT Gateway, CLB etc. Acesso a outras instâncias do VPC: você pode acessar outras instâncias do VPC por meio do CCN, do Peering Connection etc.

Acesso a IDCs locais: você pode acessar os IDCs locais por meio do VPN Connection, do Direct Connect e do CCN. Acesso a redes clássicas: você pode acessar negócios implantados em uma rede clássica por meio do Classiclink.

### **Segurança e confiabilidade**

O VPC usa a tecnologia de túnel para criar redes virtuais em redes físicas, e a tecnologia de sobreposição para obter isolamento de rede privada entre instâncias do VPC. Ele fornece redes de nuvem independentes, isoladas e seguras. Para CVMs em um VPC, também fornecemos controles de acesso em diferentes níveis, como grupos de segurança e ACLs de rede.

### **Facilidade de uso**

Você pode criar e gerenciar instâncias do VPC com facilidade e rapidez por meio do console, APIs etc. As funcionalidades de rede transformadas em produtos e os diferentes métodos de solução de problemas ajudam a reduzir os custos de operações.

# <span id="page-7-0"></span>Casos de uso

Last updated:2024-01-24 17:44:04

### Acesso à Internet

### **CVM única**

Quando o tráfego para o seu negócio estiver baixo e apenas uma CVM estiver disponível, você poderá solicitar um endereço IP público e vinculá-lo à CVM para obter acesso à Internet.

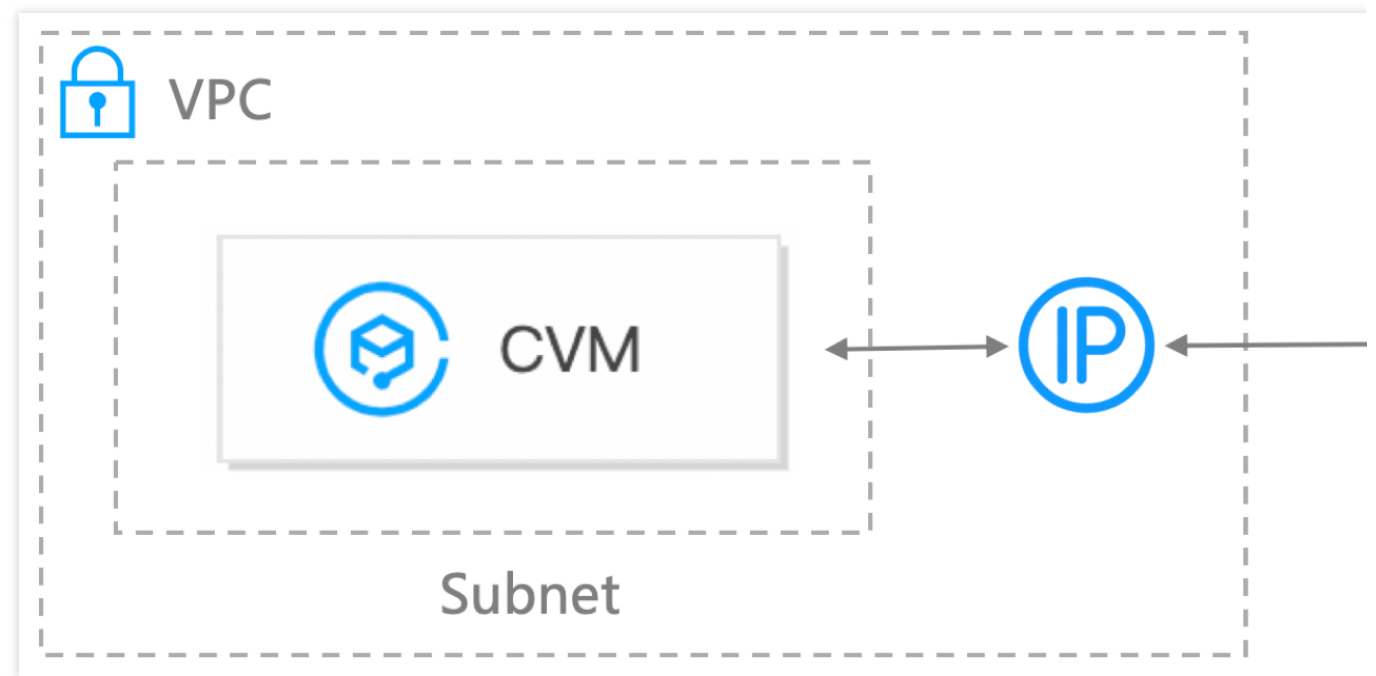

### **Vários CVMs**

Quando você tem vários CVMs que precisam acessar a Internet simultaneamente e não quer que os endereços de rede privada dos CVMs sejam expostos, você pode usar o NAT [Gateway](https://www.tencentcloud.com/document/product/1015). O NAT Gateway fornece a funcionalidade SNAT e permite que vários CVMs acessem a Internet com endereços IP públicos no NAT Gateway. Além disso, sem a configuração da funcionalidade DNAT, os usuários externos não conseguem acessar diretamente o NAT Gateway, garantindo a segurança. Quando existem vários endereços IP públicos no NAT Gateway, ele executa automaticamente o balanceamento de carga.

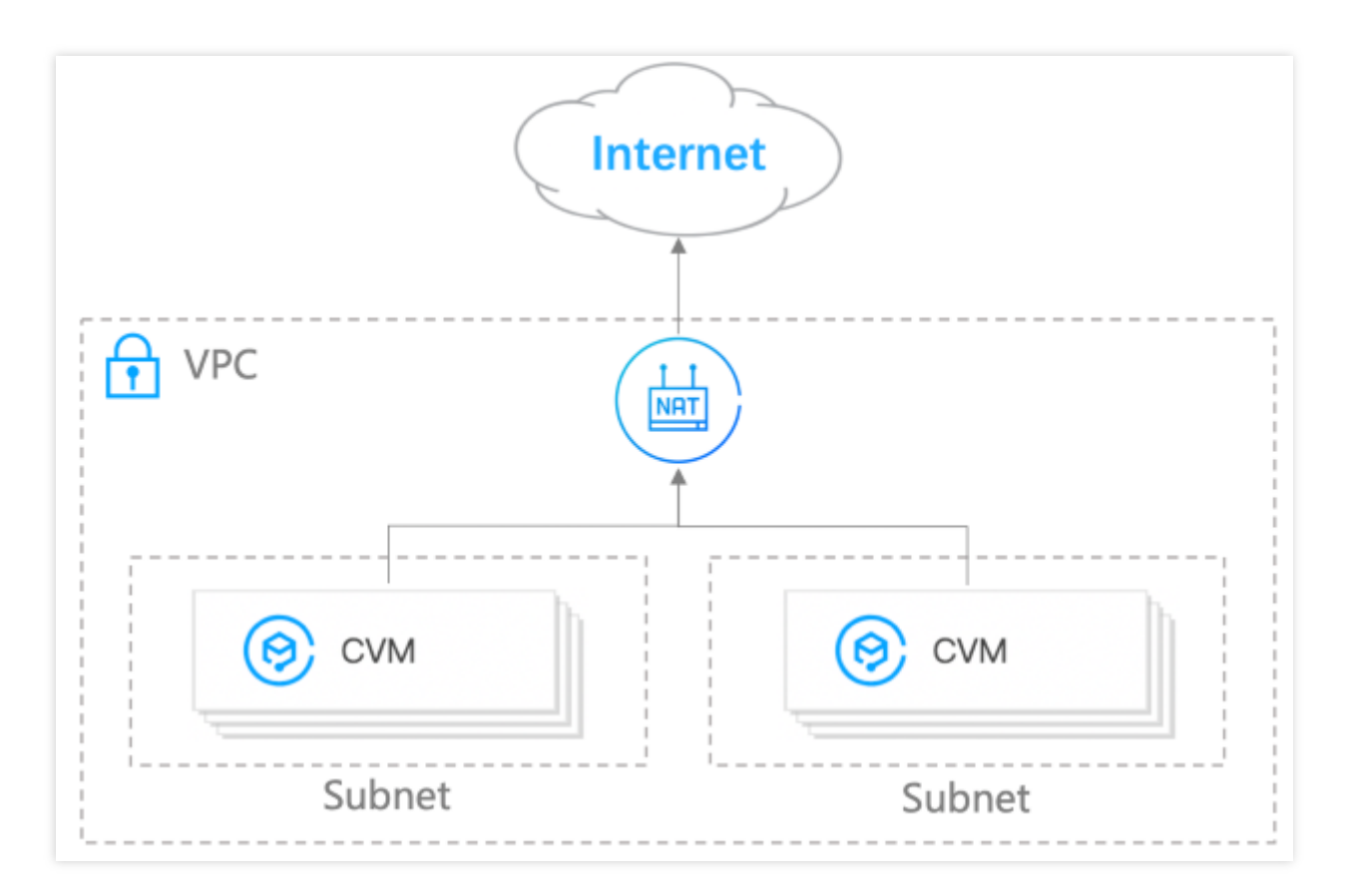

# Fornecimento de serviços à Internet

### **CVM única**

Você pode hospedar serviços (como serviços de site) em uma CVM baseada em VPC e usar um endereço IP público para fornecer serviços a usuários externos.

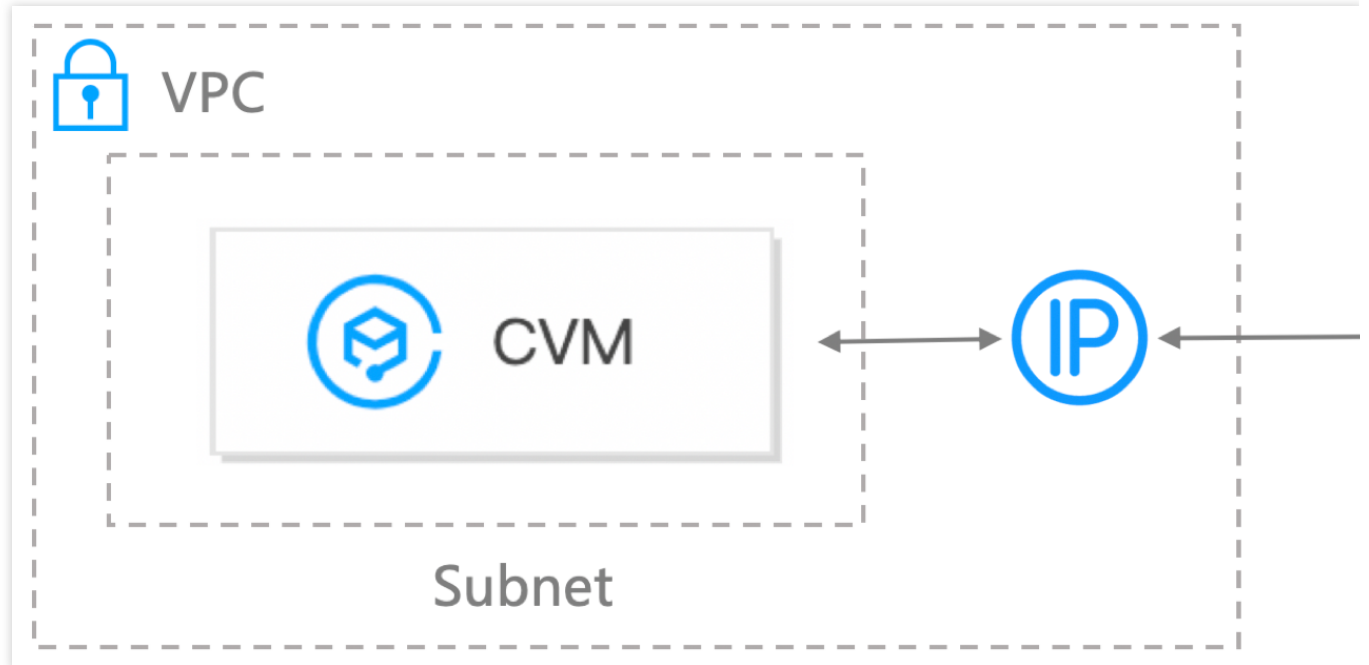

### **Vários CVMs**

Quando você tem muitos CVMs para implantar serviços complexos e o tráfego da Internet é alto, você pode usar o Cloud Load [Balancer](https://www.tencentcloud.com/document/product/214) (CLB). O CLB pode distribuir automaticamente o tráfego de acesso a aplicativos entre instâncias da CVM na nuvem, aprimorando a tolerância a falhas para aplicativos.

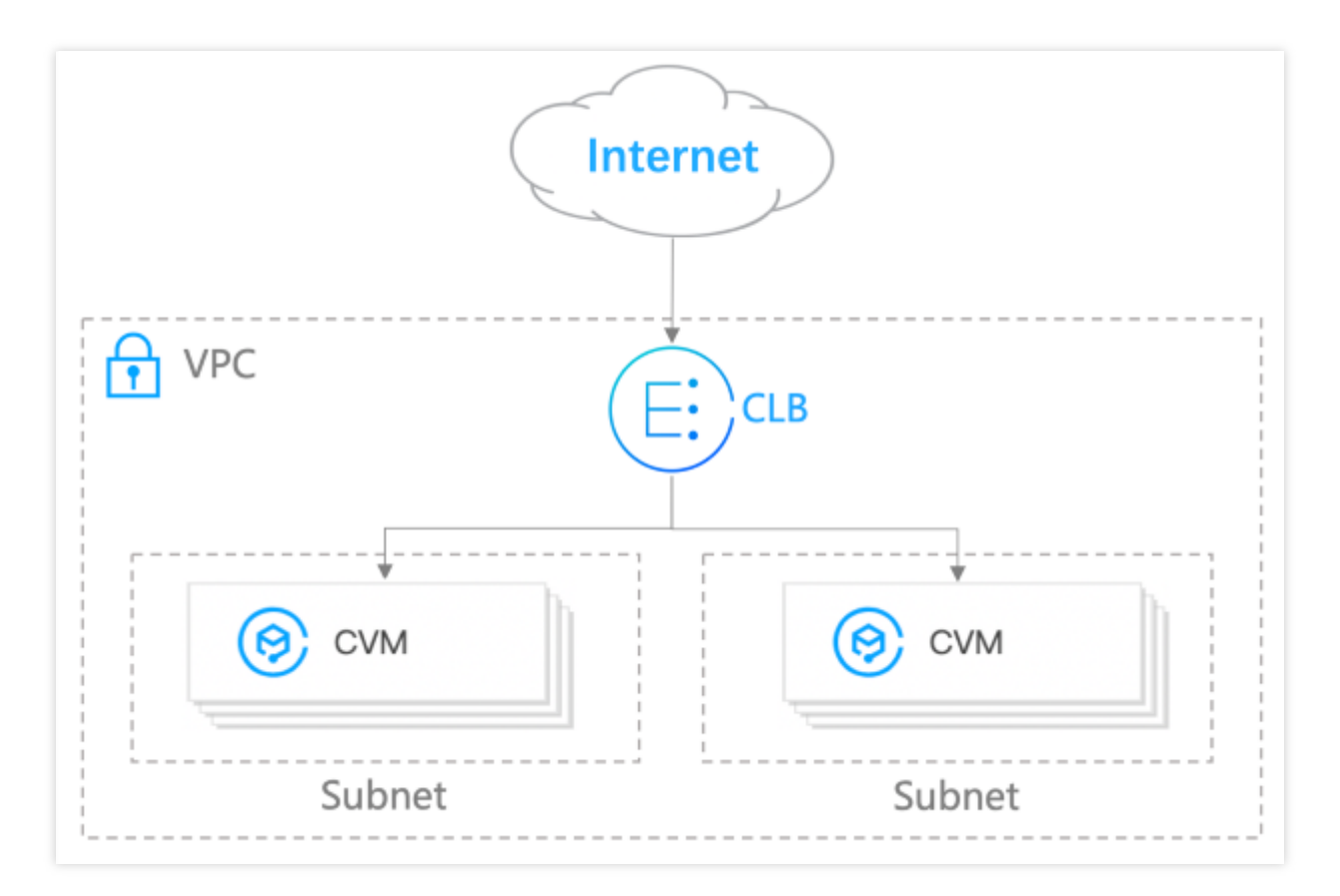

### Recuperação de desastres para aplicativos

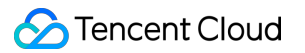

### **Recuperação de desastres entre zonas de disponibilidade diferentes**

Uma sub-rede é associada a uma zona de disponibilidade. Você pode criar sub-redes em zonas de disponibilidade diferentes de um VPC em uma região. Por padrão, as sub-redes diferentes do mesmo VPC se interconectam por meio da rede privada. Você pode implantar recursos em sub-redes de zonas de disponibilidade diferentes para obter recuperação de desastres entre zonas de disponibilidade.

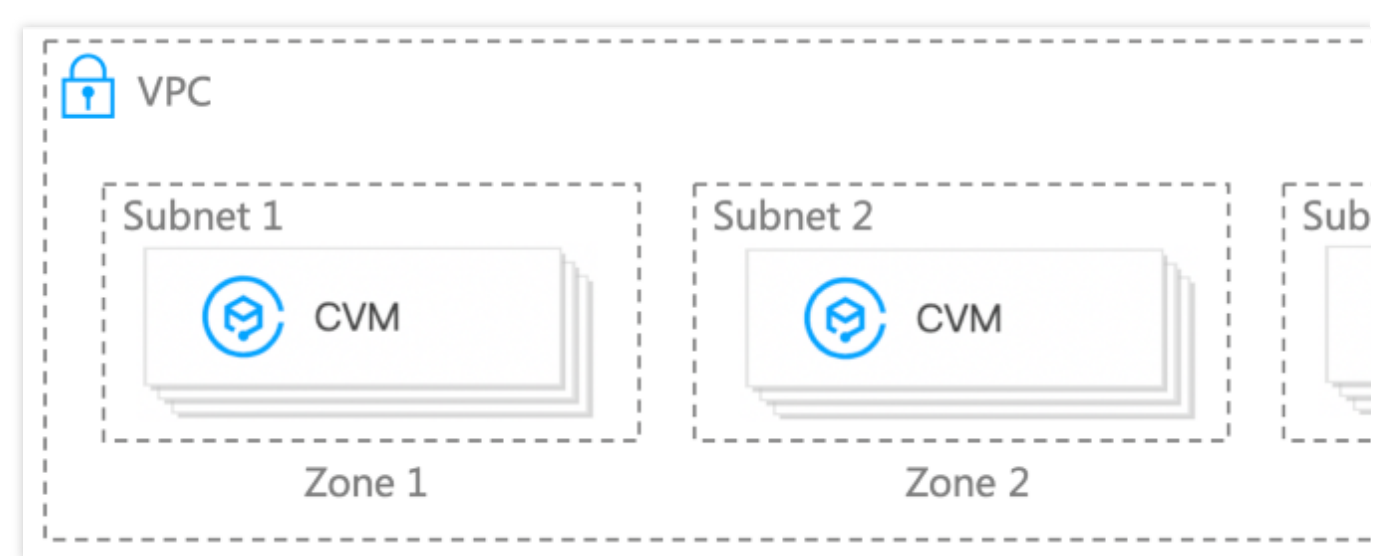

### **Recuperação de desastre entre regiões diferentes**

Você pode implantar negócios entre regiões diferentes (por exemplo, a solução 2-regiões-3-DC) para obter recuperação de desastres entre regiões.

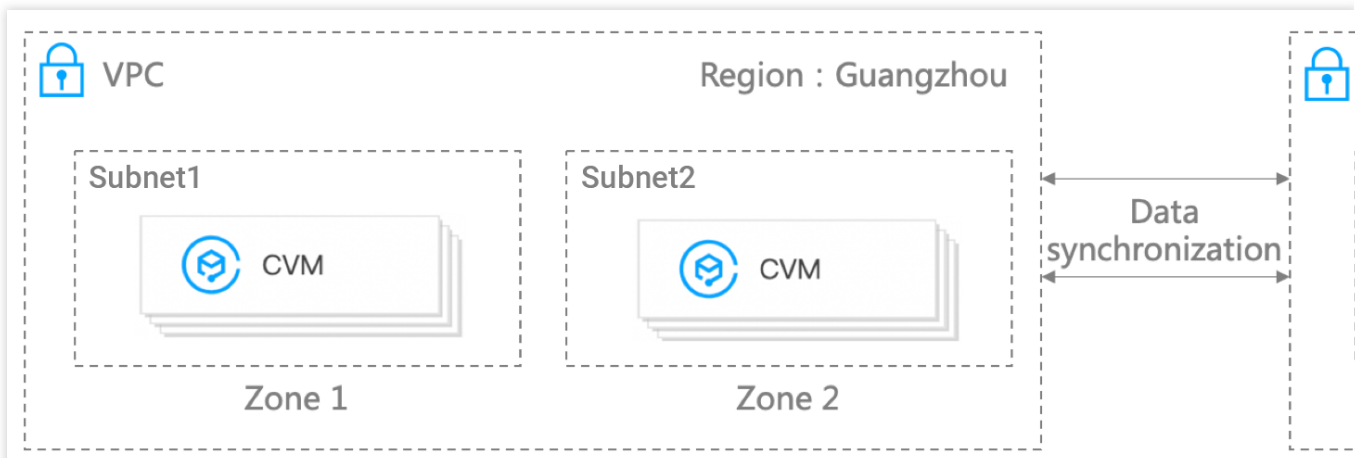

### Implantação de nuvem híbrida

### **Conexão a IDCs locais**

O VPC fornece vários modos de conexão, como o Direct Connect e o VPN Connection, que podem conectar os IDCs locais a instâncias do VPC na nuvem para criar facilmente uma arquitetura de nuvem híbrida. O uso de IDCs locais

garante a segurança de seus dados principais. Você pode expandir os recursos (como CVMs e TencentDB) na nuvem com base em seu volume de negócios para reduzir os custos de operações de TI.

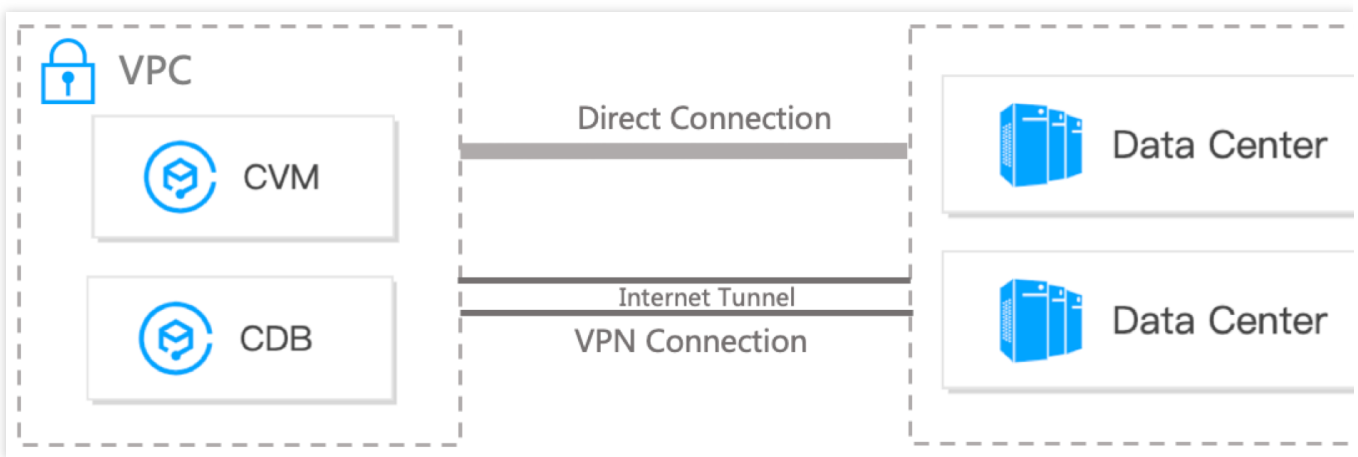

### **Interconexão global multiponto**

Quando você tem negócios implantados em várias regiões ao redor do mundo e precisa de interconexão entre regiões diferentes, você pode usar produtos como o [CCN](https://www.tencentcloud.com/document/product/1003) e o Direct [Connect](https://www.tencentcloud.com/document/product/216) para habilitar a interconexão global multiponto por meio de acesso de ponto único.

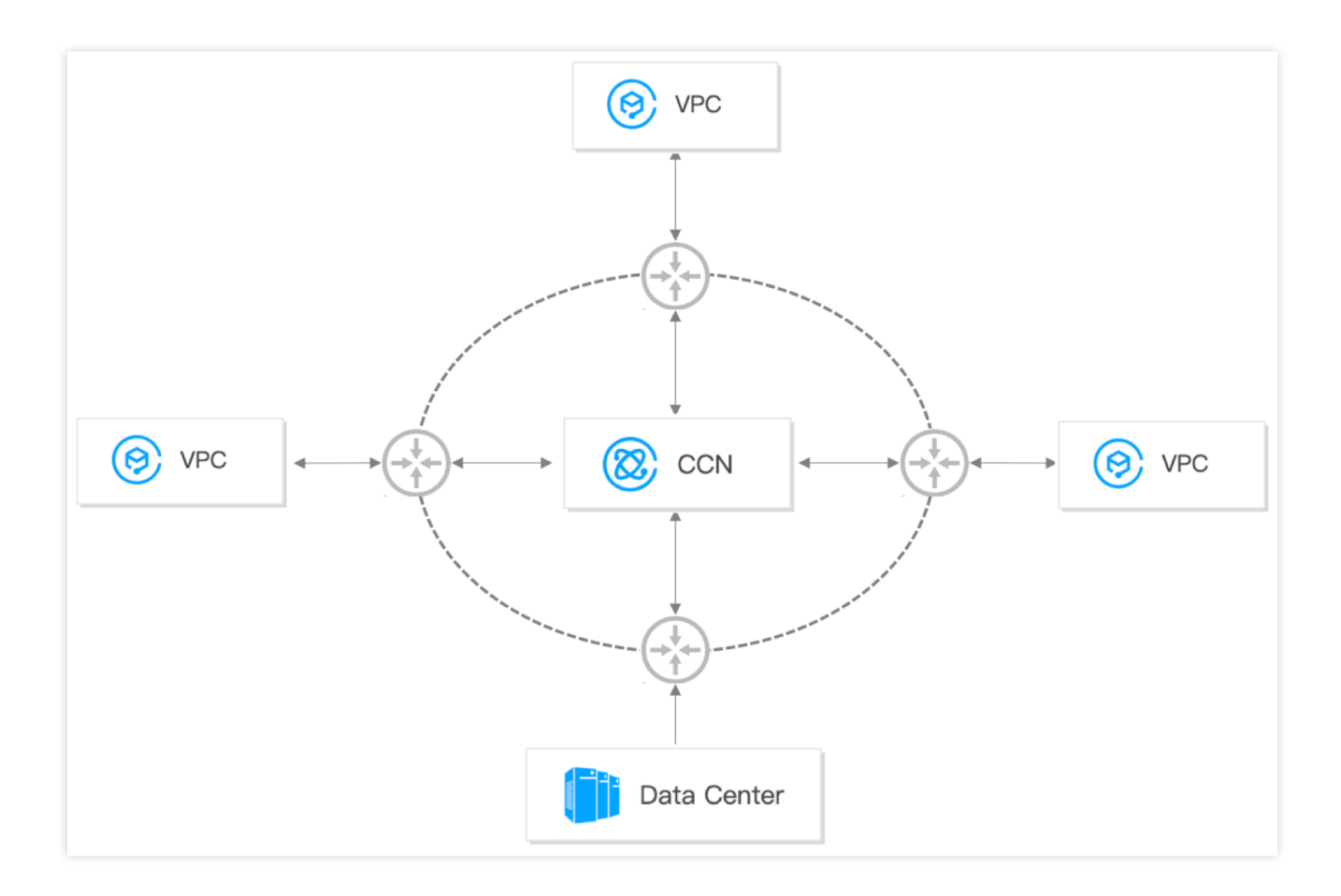

# <span id="page-12-1"></span><span id="page-12-0"></span>**Conceitos** Regiões e zonas de disponibilidade

Last updated:2024-01-24 17:44:04

### Regiões

### **Visão geral**

Uma região é a localização física de um IDC. Na Tencent Cloud, as regiões são totalmente isoladas umas das outras, garantindo estabilidade entre as regiões e tolerância a falhas. Recomendamos que você escolha a região mais próxima dos seus usuários finais para minimizar a latência de acesso e melhorar a velocidade de acesso. Você pode consultar a tabela a seguir ou usar a API [DescribeRegions](https://www.tencentcloud.com/document/product/213/15708) para obter uma lista completa das regiões.

### **Características**

As redes de regiões diferentes são totalmente isoladas. Os serviços da Tencent Cloud em regiões diferentes **não podem se comunicar por meio de uma rede privada por padrão**.

Os serviços da Tencent Cloud entre regiões podem se comunicar uns com os outros por meio de IPs [públicos](https://www.tencentcloud.com/document/product/213/5224) pela internet, já os servicos em diferentes VPCs se comunicam por meio do [CCN,](https://www.tencentcloud.com/document/product/1003) que é mais rápido e estável. O Cloud Load [Balancer](https://www.tencentcloud.com/document/product/214) (CLB) agora permite o encaminhamento de tráfego intrarregião por padrão. Se você ativar a funcionalidade [Vinculação](https://www.tencentcloud.com/document/product/214/38441) entre regiões 2.0 (Nova), uma instância do CLB pode ser vinculada a instâncias da CVM em outra região.

### Zonas de disponibilidade

### **Visão geral**

As zonas de disponibilidade se referem aos data centers físicos da Tencent Cloud cuja energia e rede são independentes entre si dentro da mesma região. Elas foram criadas para garantir que as falhas dentro de uma zona de disponibilidade possam ser isoladas (exceto em caso de desastres em grande escala ou grandes falhas de energia) sem se espalhar para outras zonas, de modo a garantir a estabilidade de seus negócios. Ao iniciar uma instância em uma zona de disponibilidade independente, os usuários podem proteger as aplicações de serem afetadas pelas falhas que ocorrem em um único local.

Você pode consultar a tabela a seguir ou usar a API [DescribeZones](https://www.tencentcloud.com/document/product/213/35071) para obter uma lista completa das zonas de disponibilidade.

### **Características**

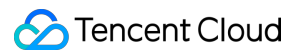

Os serviços da Tencent Cloud no mesmo VPC estão interconectados por meio da rede privada, o que significa que podem se comunicar utilizando IPs [privados](https://www.tencentcloud.com/document/product/213/5225), mesmo que estejam em zonas de disponibilidade diferentes da mesma região.

#### **Nota:**

Interconexão de rede privada se refere à interconexão de recursos da mesma conta. Os recursos de contas diferentes estão totalmente isolados na rede privad

a.

### China

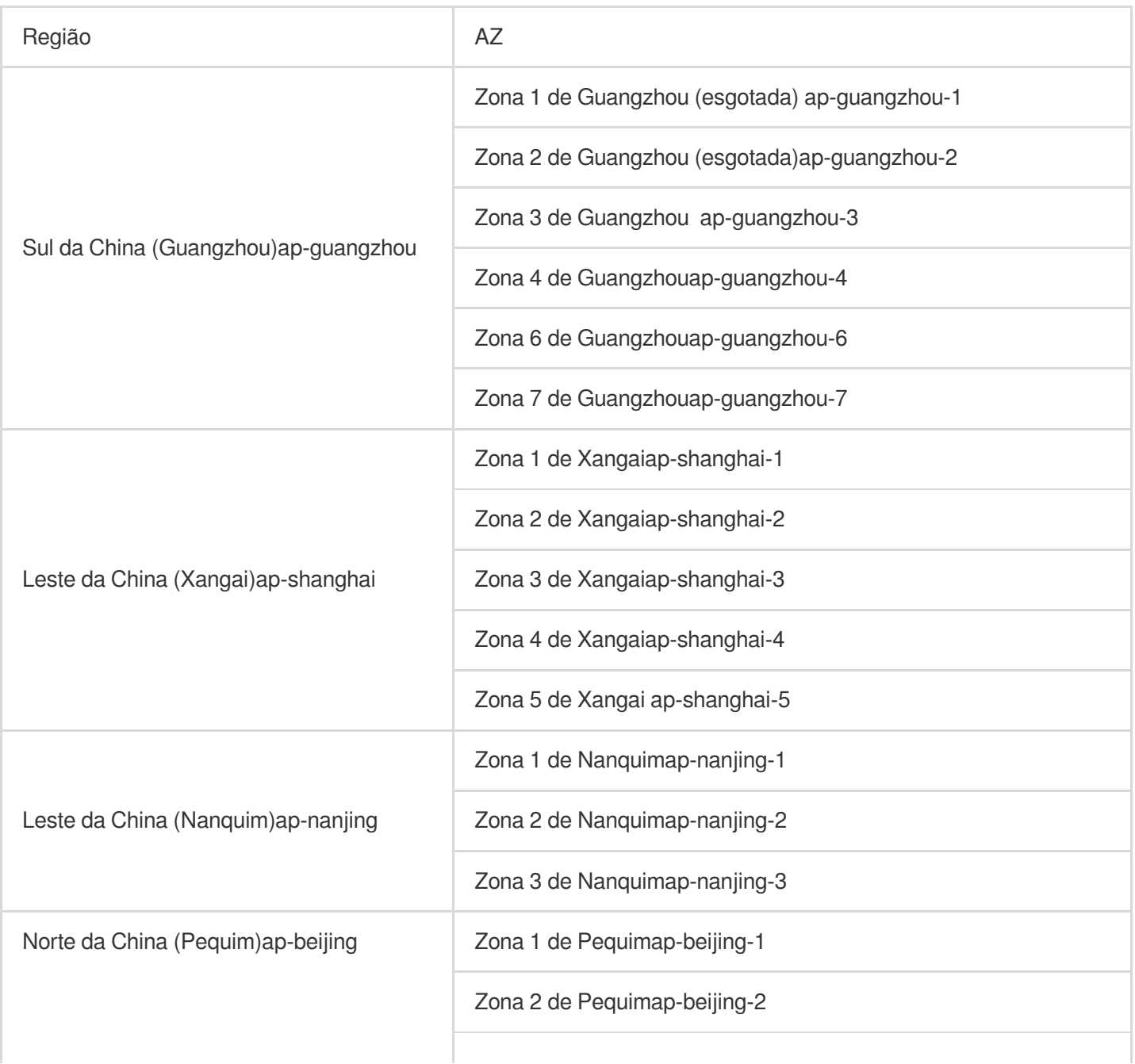

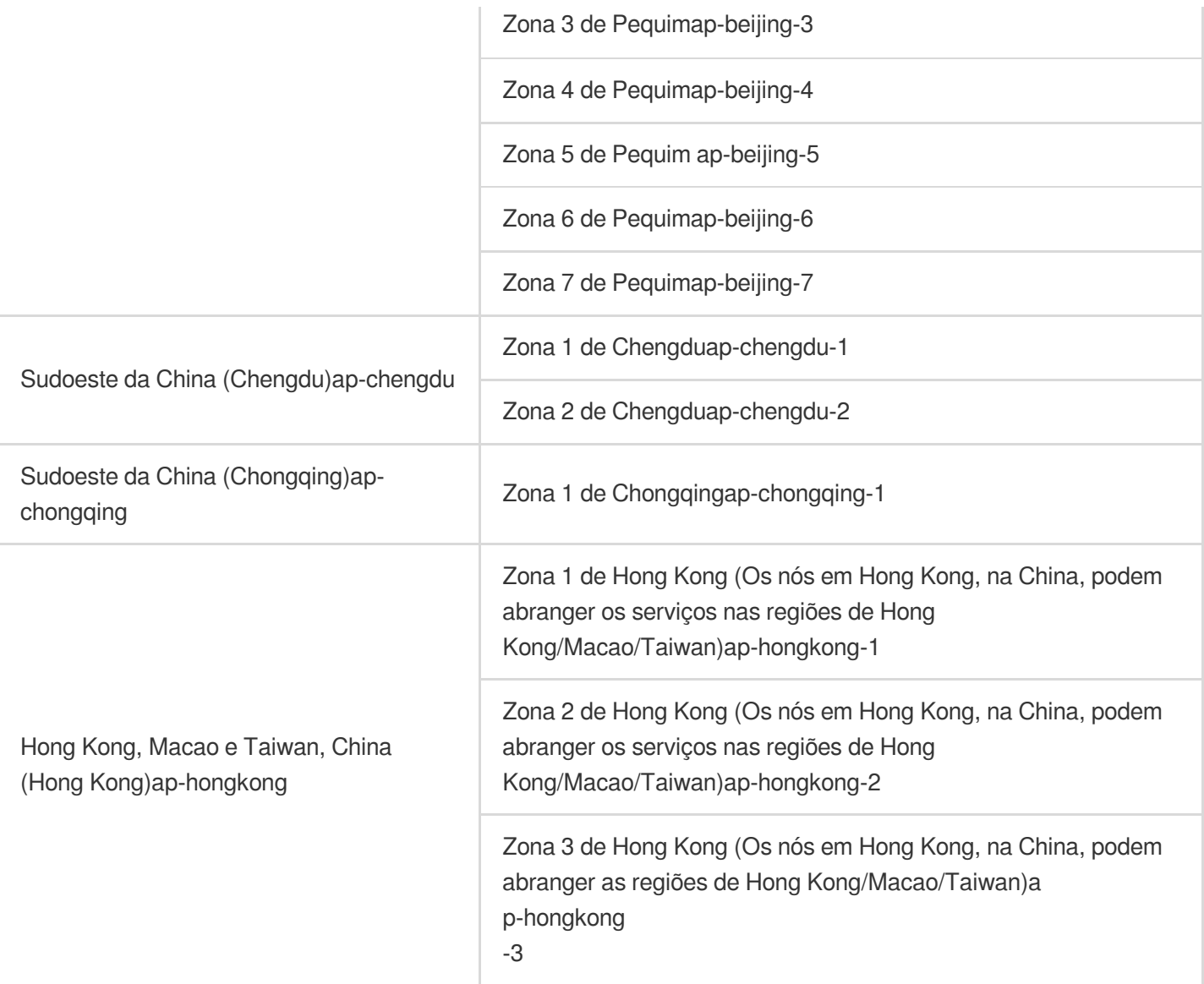

# Outros países e regiões

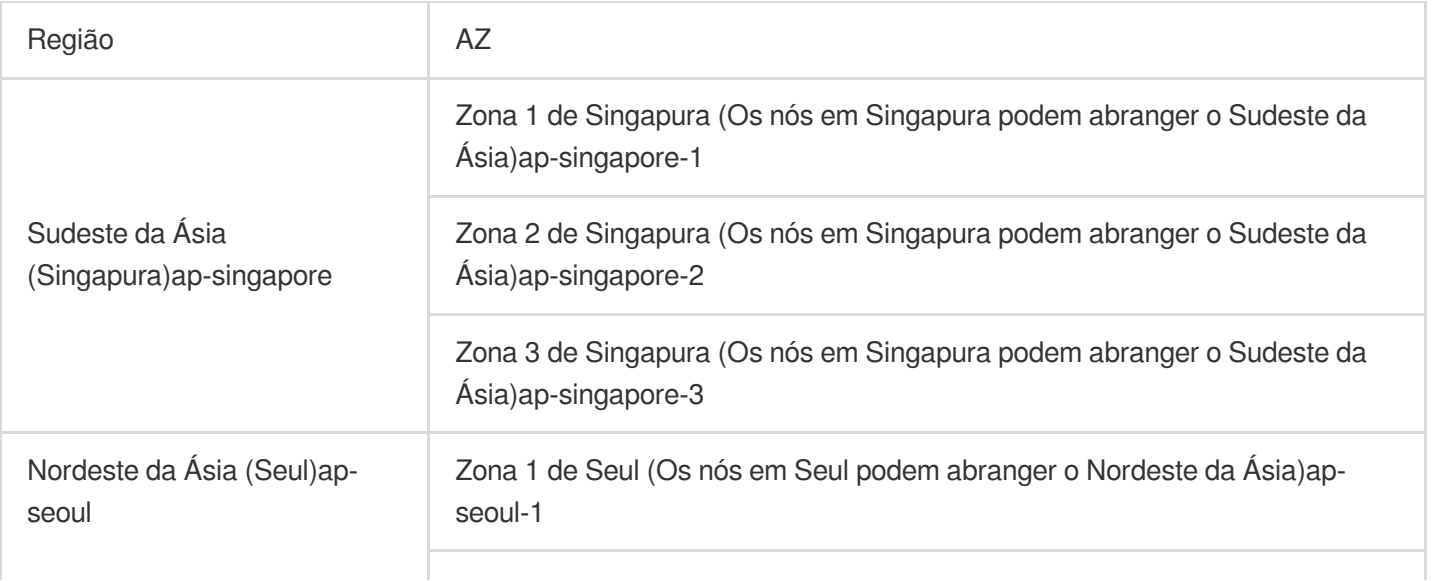

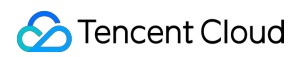

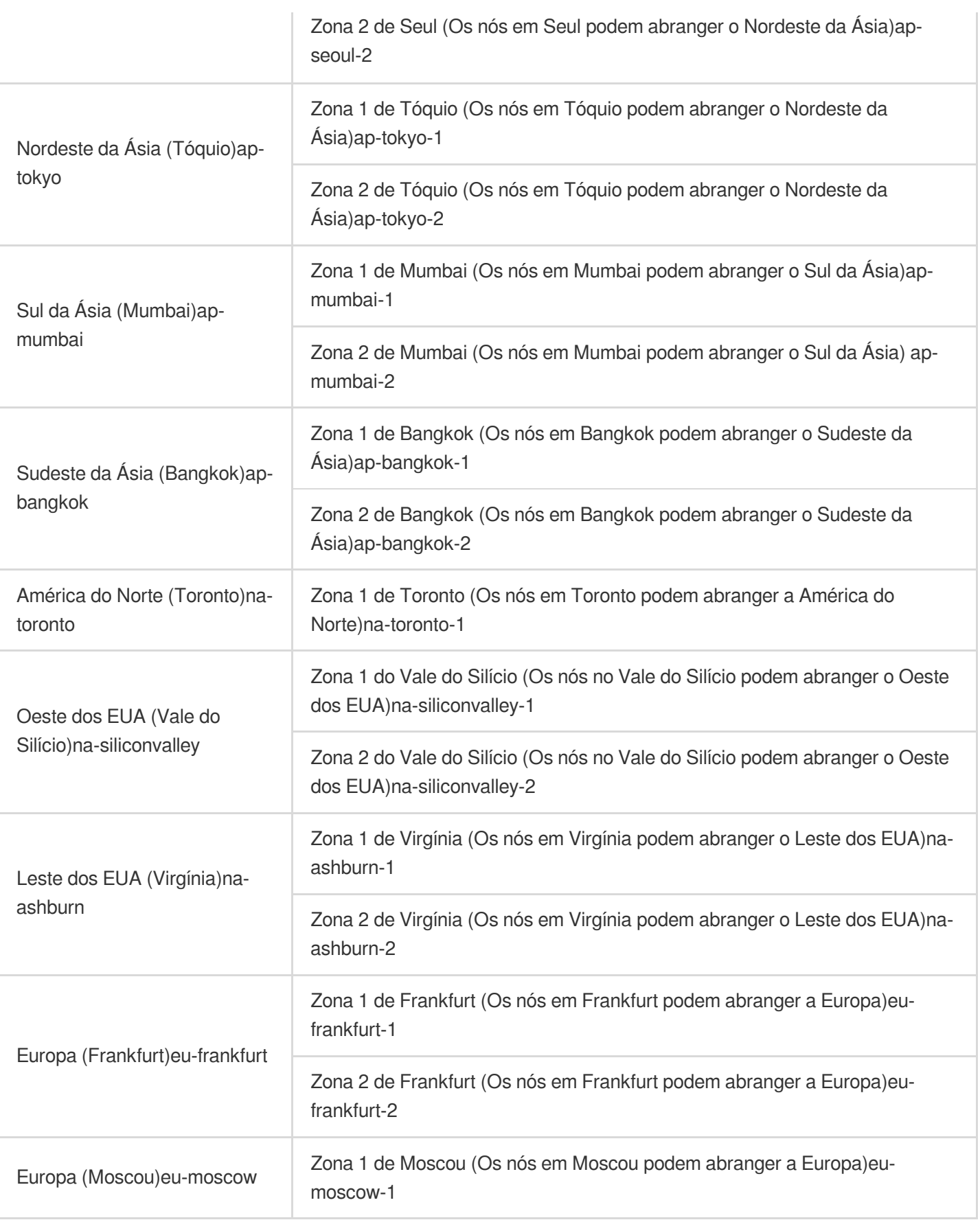

# Como escolher as regiões e as zonas de disponibilidade

Ao escolher uma região e zona de disponibilidade, leve em consideração o seguinte:

A sua localização, a localização dos seus usuários e a região das instâncias da CVM.

Recomendamos que opte pela região mais próxima aos seus usuários ao adquirir as instâncias da CVM, para minimizar a latência e melhorar a velocidade de acesso.

Outros serviços da Tencent Cloud que você usa.

Ao escolher outros serviços da Tencent Cloud, recomendamos que você tente locar todos na mesma região e zona de disponibilidade para permitir que se comuniquem entre si por meio da rede privada, reduzindo a latência e aumentando a velocidade de acesso.

Alta disponibilidade e recuperação de desastres.

Mesmo que você tenha apenas um VPC, ainda recomendamos que você implante seus negócios em zonas de disponibilidade diferentes, para evitar um ponto único de falha e habilitar a recuperação de desastres entre AZ. Pode haver latência de rede entre zonas de disponibilidade diferentes. Recomendamos que você avalie as necessidades da sua empresa e encontre o equilíbrio ideal entre a alta disponibilidade e a baixa latência.

### Disponibilidade de recursos

A tabela a seguir descreve quais recursos da Tencent Cloud são globais, regionais e específicos às zonas de disponibilidade.

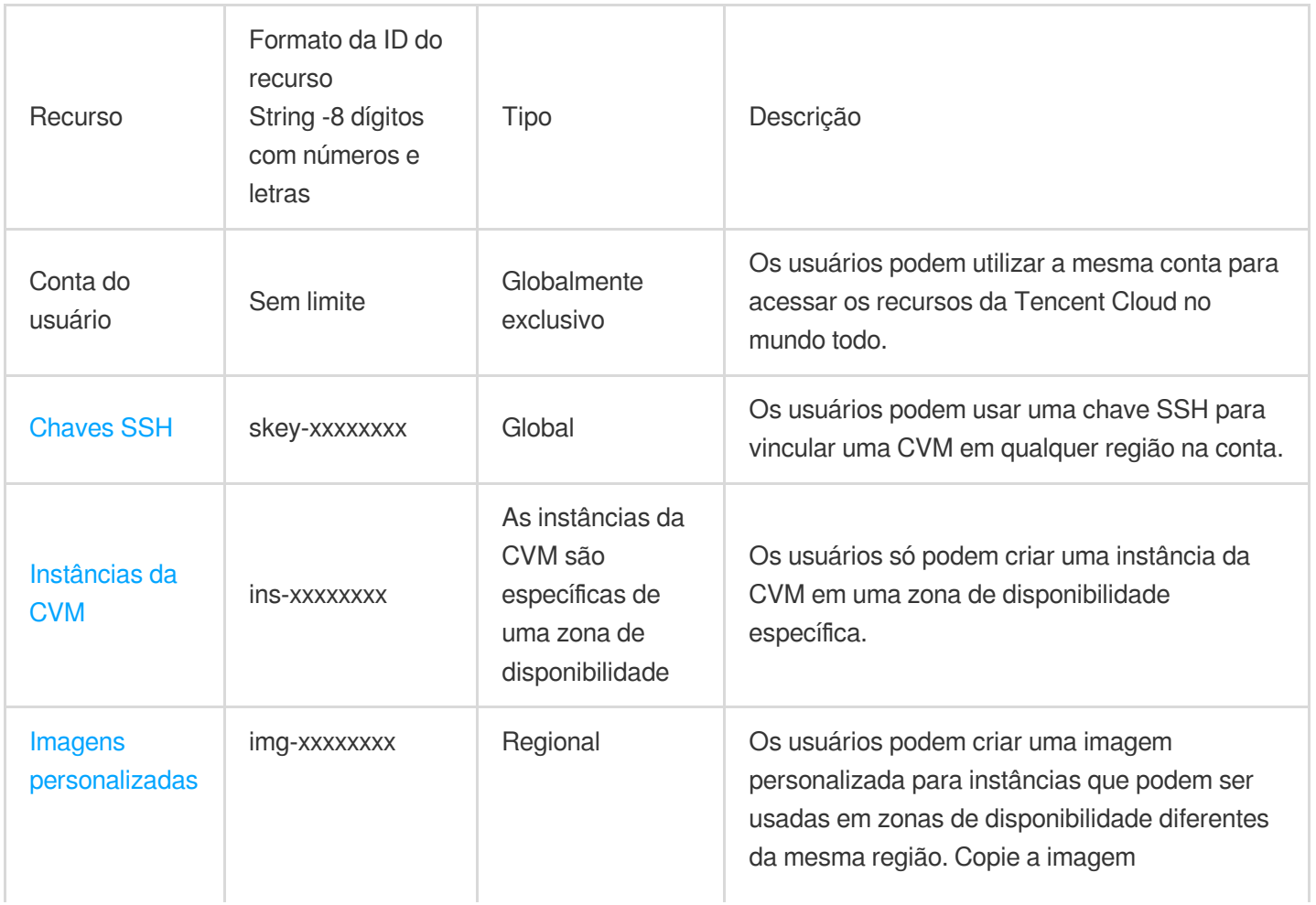

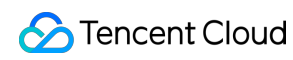

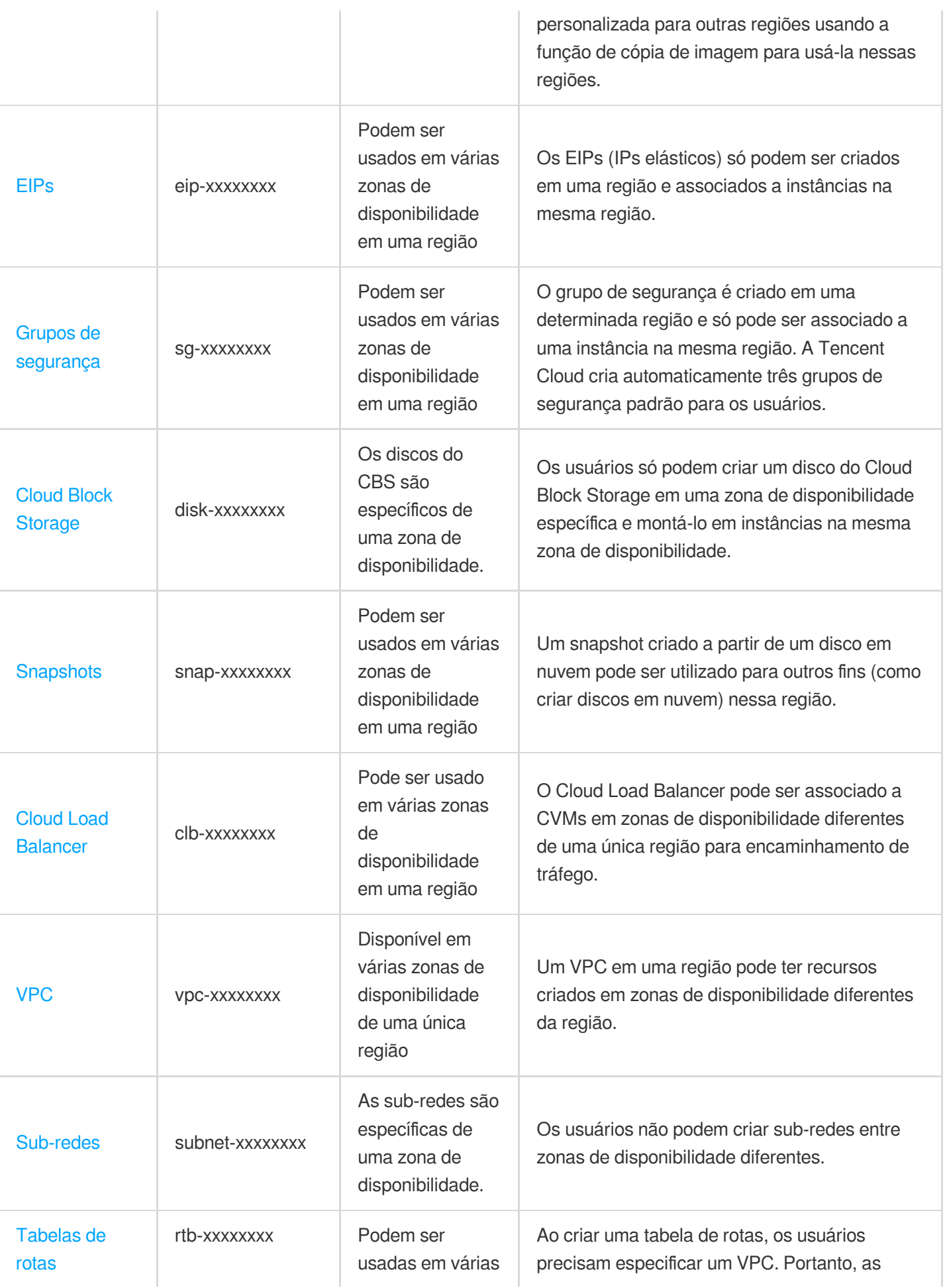

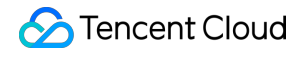

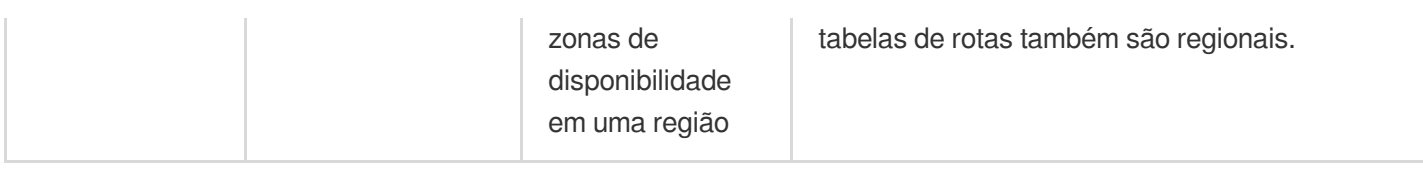

### **Referências**

### **Migração de uma instância para outra zona de disponibilidade**

Não é possível alterar a zona de disponibilidade de uma instância que já foi iniciada, mas o usuário pode migrá-la para outra zona de disponibilidade por outros meios. O processo de migração envolve a criação de uma imagem personalizada da instância original, o uso da imagem personalizada para iniciar uma instância em uma nova zona de disponibilidade e a atualização da configuração da nova instância.

1. Crie uma imagem personalizada da instância de origem. Criação de imagens [personalizadas](https://www.tencentcloud.com/document/product/213/4942)

2. Se o [ambiente](https://www.tencentcloud.com/document/product/213/5227) de rede da instância atual for VPC e o endereço IP privado precisar ser retido após a migração, você precisará excluir a sub-rede na zona de disponibilidade atual e criar uma sub-rede na nova zona de disponibilidade com o mesmo intervalo de endereços IP da sub-rede original. Atenção: só é possível excluir uma subrede quando não houver instâncias disponíveis nela. Portanto, todas as instâncias da sub-rede atual devem ser migradas para a nova sub-rede.

3. Crie uma nova instância na nova zona de disponibilidade usando a imagem personalizada criada. Você pode escolher o mesmo tipo e configuração da instância original ou escolher novas configurações. Para mais informações, consulte Criação de instâncias pela página de [aquisição da CVM](https://www.tencentcloud.com/document/product/213/4855).

4. Se a instância de origem estiver associada a um EIP, desassocie o EIP e associe-o à nova instância. Para mais informações sobre como desligar uma instância, consulte Desligar [instâncias.](https://www.tencentcloud.com/document/product/213/4929)

5. Para mais informações, consulte [Encerramento](https://www.tencentcloud.com/document/product/213/4930) de instâncias.

### **Cópia de imagens para outras regiões**

O atributo Região é diferenciado para todos os comportamentos, como ativar e exibir instâncias por usuários. Se a imagem da instância que os usuários precisam ativar não existir na região, a imagem precisará ser copiada para a região atual. Cópia de [imagens](https://www.tencentcloud.com/document/product/213/4943)

# <span id="page-19-0"></span>Endereços IP

Last updated:2024-01-24 17:44:04

Os endereços IP aceitam protocolos de endereçamento IPv4 e IPv6. O IPv4 é amplamente utilizado, mas a quantidade de endereços de rede é limitada, tornando o IPv6 um bom complemento.

### **Endereços IPv4**

A Tencent Cloud fornece endereços IPv4 para acesso à rede pública e privada. Um endereço IPv4 público pode ser comum ou elástico. Conforme mostrado na figura a seguir, **EIP** indica um endereço IPv4 elástico, **Private (Privado)** indica um endereço IPv4 privado e **Public (Público)** indica um endereço IPv4 público. Esses IPs não serão alterados, a menos que você os desvincule ou altere.

#### **Nota:**

Salvo especificação em contrário, IP privado, IP público e EIP se referem a endereços IPv4.

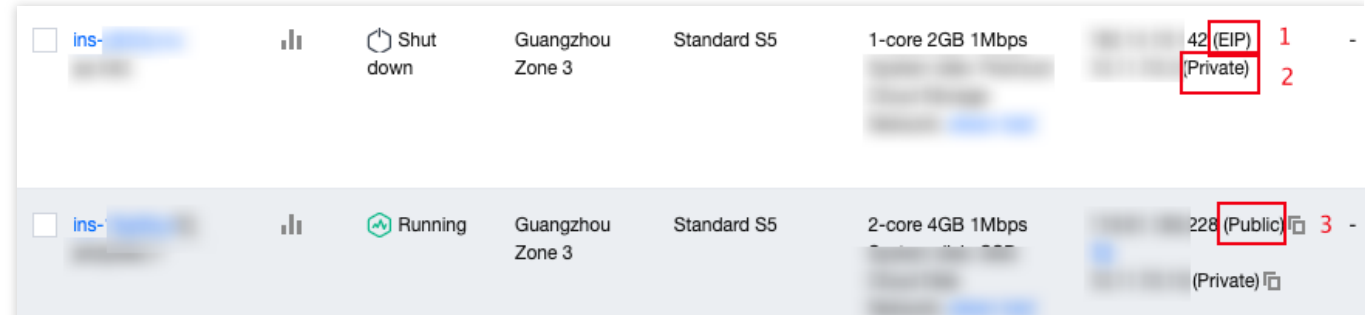

### **Endereços IPv4 privados**

Um endereço IPv4 privado é usado para acesso à rede privada da Tencent Cloud, que não pode ser usado para acessar a Internet. Depois que uma instância da CVM for criada, ela será atribuída automaticamente a um endereço IPv4 privado. O endereço IPv4 privado também pode ser personalizado em um ambiente do VPC.

#### **Atributos**

A rede privada IPv4 é específica do usuário, e usuários diferentes são isolados uns dos outros. Por padrão, os serviços em nuvem de outro usuário não podem ser acessados por meio da rede privada IPv4. A rede privada IPv4 é específica da região, e regiões diferentes são isoladas umas das outras. Por padrão, os serviços em nuvem na mesma conta em uma região diferente não podem ser acessados por meio da rede privada IPv4.

#### **Casos de uso**

O endereço IPv4 privado pode ser usado para:

Interconexão entre instâncias do CLB e da CVM baseadas no VPC ou baseadas na rede clássica em uma rede privada IPv4.

Interconexão entre instâncias da CVM baseadas no VPC ou baseadas na rede clássica em uma rede privada IPv4. Interconexão entre instâncias da CVM baseadas na rede clássica ou baseadas no VPC e em outros serviços da Tencent Cloud (como o TencentDB) em uma rede privada IPv4.

#### **Operações relevantes**

Para mais informações sobre como obter o endereço IPv4 [privado da instância e definir o DNS, consulte](https://www.tencentcloud.com/document/product/213/17941) Obtenção de endereços IP privados e configuração do DNS.

Para mais informações sobre como alterar os endereços IPv4 privados de instâncias da CVM em um VPC, consulte [Modificação](https://www.tencentcloud.com/document/product/213/16561) de endereços IP privados.

### **Endereços IPv4 públicos**

A Tencent Cloud fornece IPs públicos e EIPs para acesso à rede pública. Uma instância da CVM com um endereço IPv4 público pode acessar e ser acessada por uma rede pública IPv4.

#### **Comparação**

A tabela a seguir compara os IPs públicos com os EIPs.

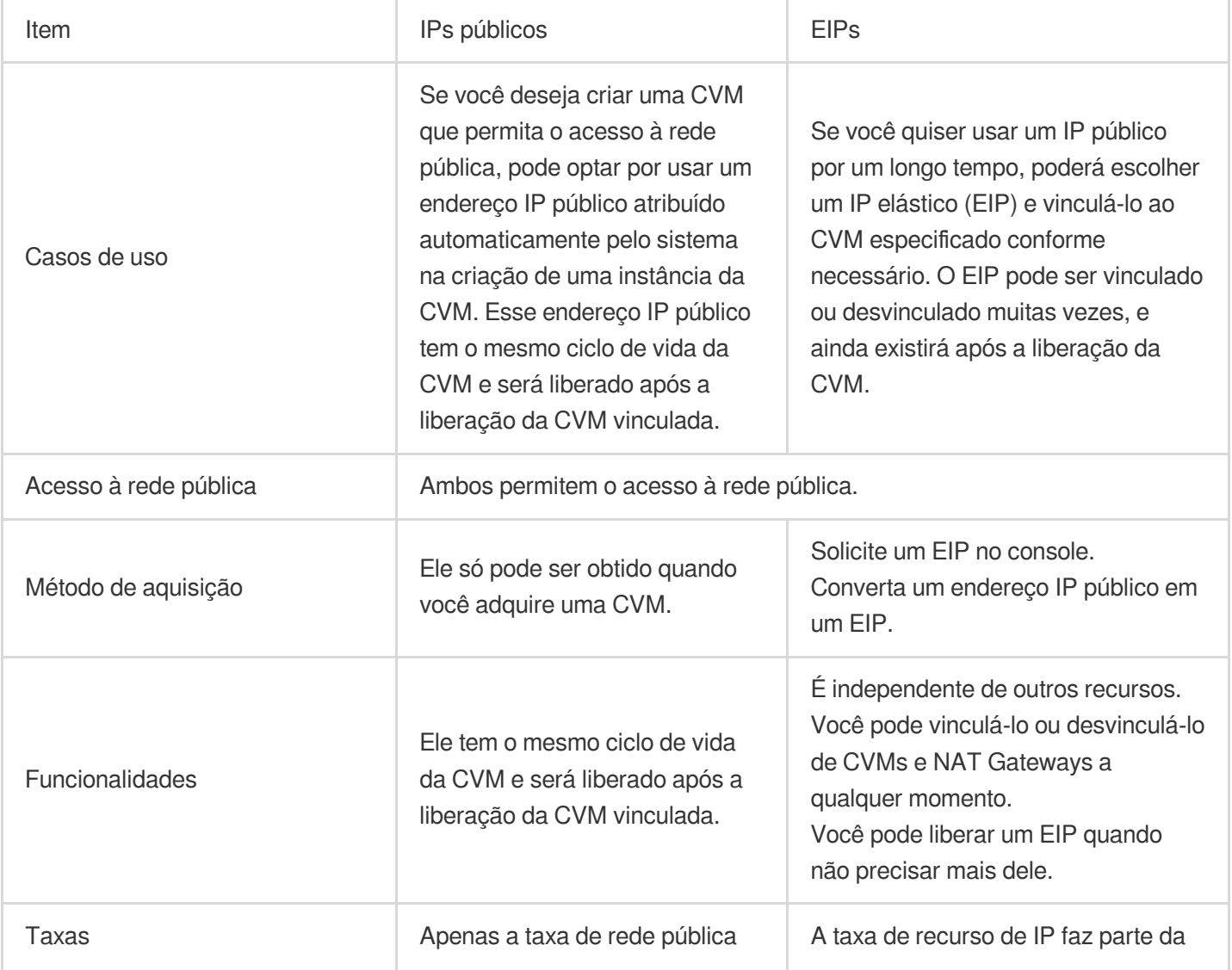

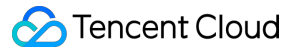

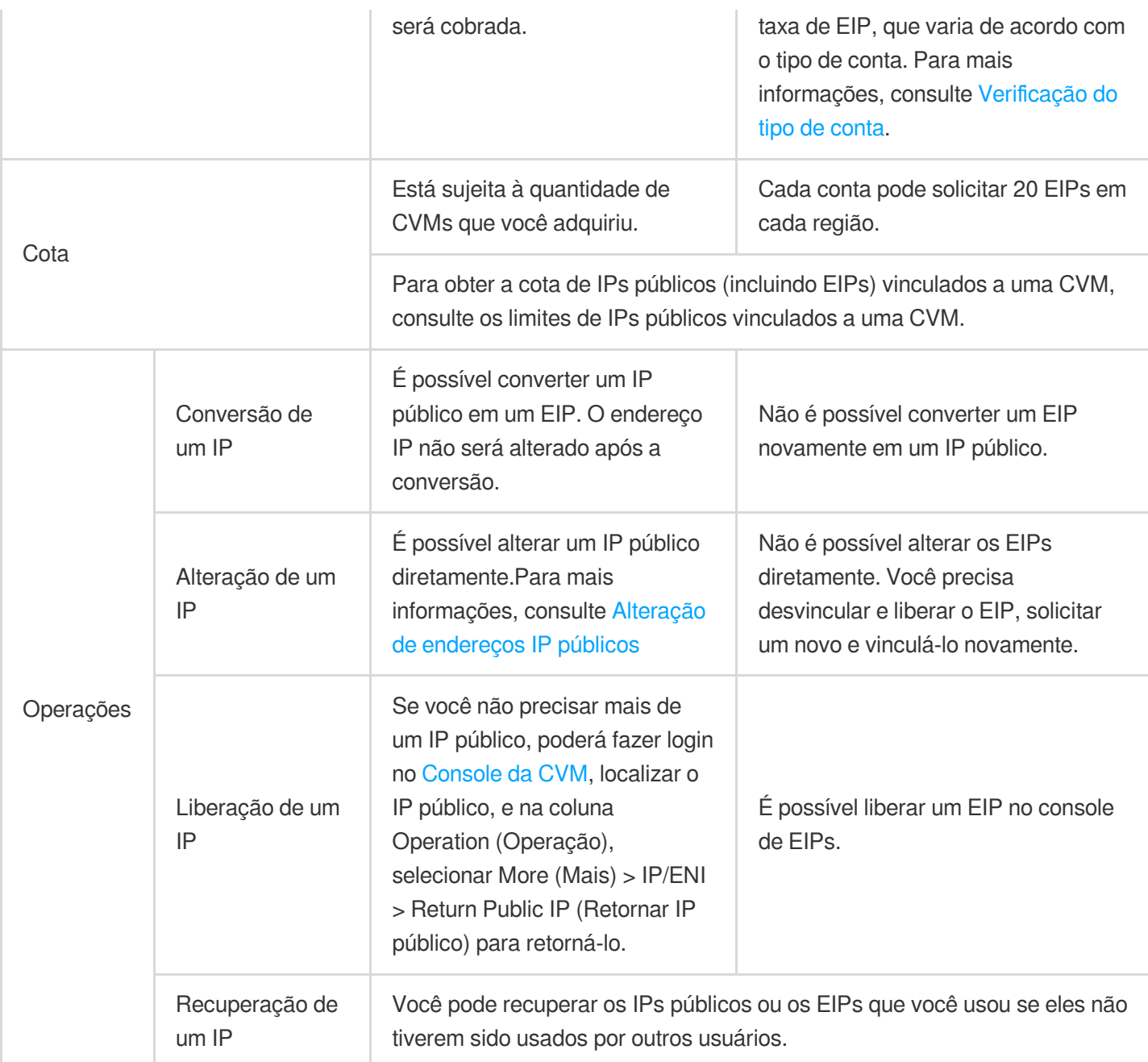

#### **Faturamento**

O tráfego de rede pública gerado por endereços IPv4 públicos será cobrado com as taxas de rede pública. Para mais informações, consulte Preços da rede [pública](https://buy.tencentcloud.com/price/idc).

### Informações relevantes

Para mais informações sobre como criar [rapidamente um Virtual Private Cloud \(VPC\) IPv4, consulte](https://www.tencentcloud.com/document/product/215/31891) Criação de um VPC IPv4.

Para mais informações sobre EIPs, consulte IP [elástico](https://www.tencentcloud.com/document/product/215/34109).

# <span id="page-22-0"></span>Rede clássica

Last updated:2024-01-24 17:44:04

A rede clássica é um pool de recursos de rede pública para todos os usuários da Tencent Cloud. Os IPs privados de todos os CVMs são atribuídos pela Tencent Cloud. Não é possível personalizar os intervalos de IP ou os endereços de IP. Os VPC com acesso independente, controlável e mais seguro são evoluídos da rede clássica para atender aos requisitos de uma quantidade crescente de usuários por serviços mais complexos.

#### **Nota:**

À medida que os recursos da rede clássica se tornam cada vez mais escassos e não podem ser expandidos, as contas da Tencent Cloud criadas após 13 de junho de 2017, 00:00:00, só podem criar instâncias (incluindo CVM e CLB) em um VPC em vez da rede clássica. Se você precisar usar o serviço da rede clássica, envie uma solicitação.

### Limites de uso

Os CVMs baseados na rede clássica não aceitam ENIs. A migração da rede clássica para o VPC é irreversível.

### Rede clássica vs. VPC

Tanto a rede clássica quanto o VPC são espaços de rede na nuvem.

A rede clássica é um pool de recursos de rede pública para todos os usuários da Tencent Cloud (como mostrado no lado direito da figura abaixo). Os IPs privados de todos os CVMs são atribuídos pela Tencent Cloud. Não é possível personalizar os intervalos de IP ou os endereços IP.

Por outro lado, o VPC é um espaço de rede logicamente isolado na Tencent Cloud (como mostrado no lado esquerdo da figura abaixo). Em um VPC, é possível personalizar os intervalos de IP, os endereços IP e as políticas de roteamento. O VPC é mais adequado para os casos de uso que exigem configurações personalizadas.

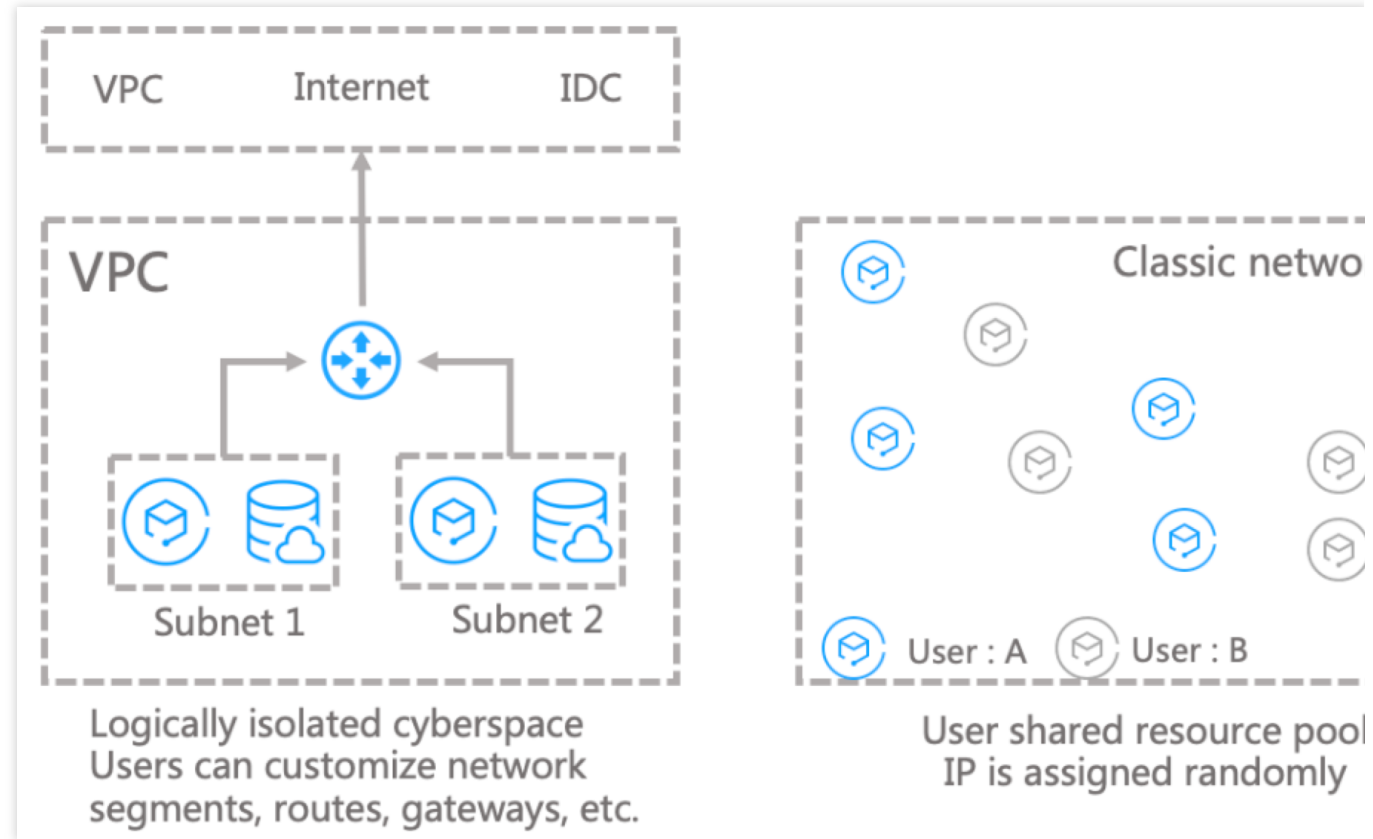

### **Nota:**

Você pode usar a API [DescribeAccountAttributes](https://www.tencentcloud.com/document/product/215/17875) para consultar os atributos de rede de uma conta. Se o valor de supportedPlatforms for only-vpc, a conta é um usuário de VPC padrão, que possui todos os recursos de nuvem em VPCs. Se o valor de supportedPlatforms for classic , a conta é um usuário da rede clássica padrão, que possui todos os recursos de nuvem na rede clássica.

### Referência

Para mais informações sobre o plano de [comunicação entre um VPC e a rede clássica, consulte](https://www.tencentcloud.com/document/product/215/35505) Comunicação com a rede clássica.

Para mais informações sobre as configurações do Classiclink, consulte [Classiclink](https://www.tencentcloud.com/document/product/215/31807).

Você pode migrar as instâncias da rede clássica para um VPC. Para maiores instruções detalhadas, consulte [Migração](https://www.tencentcloud.com/document/product/215/41414) da rede clássica para o VPC.

# <span id="page-24-0"></span>Limite de cota

Last updated:2024-01-24 17:44:04

### **VPCs e sub-redes**

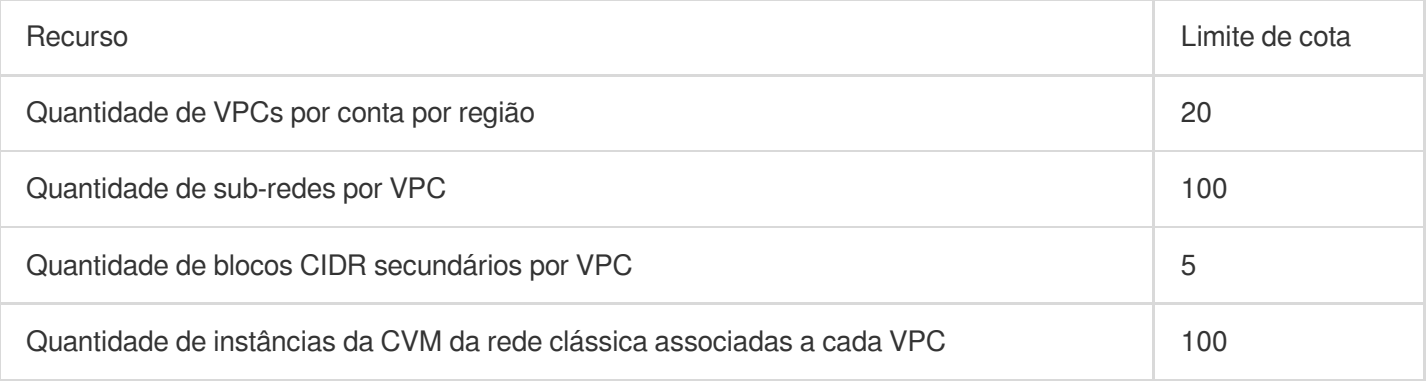

### **Tabelas de rotas**

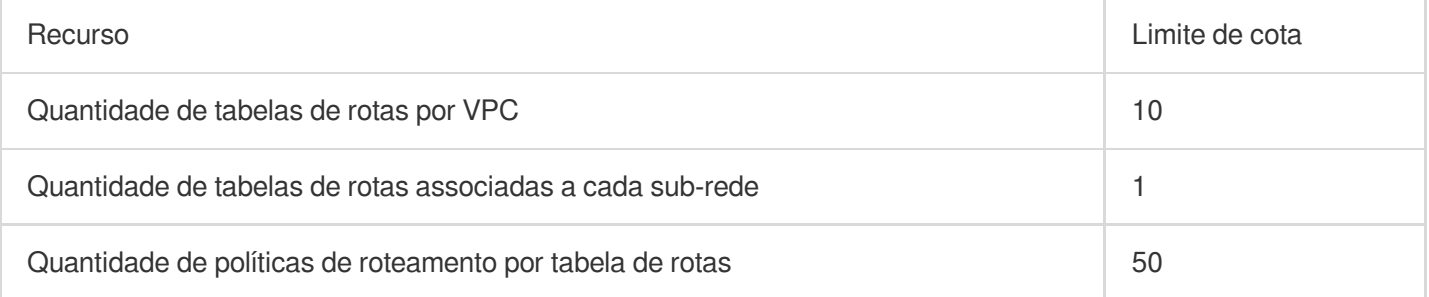

### **ENIs**

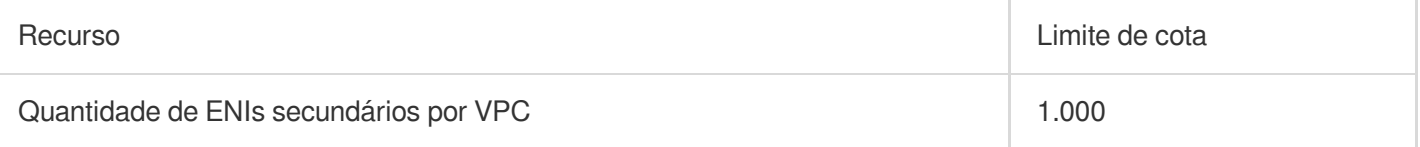

### **HAVIPs**

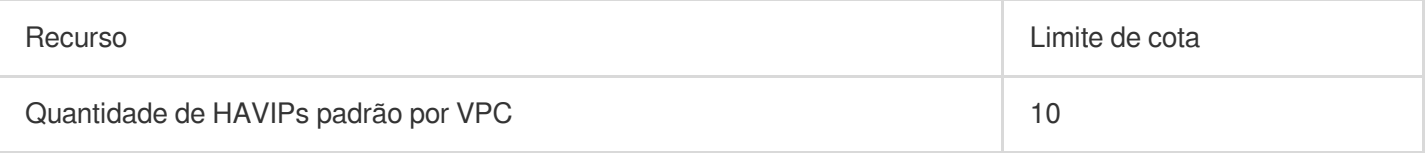

### **Grupos de segurança**

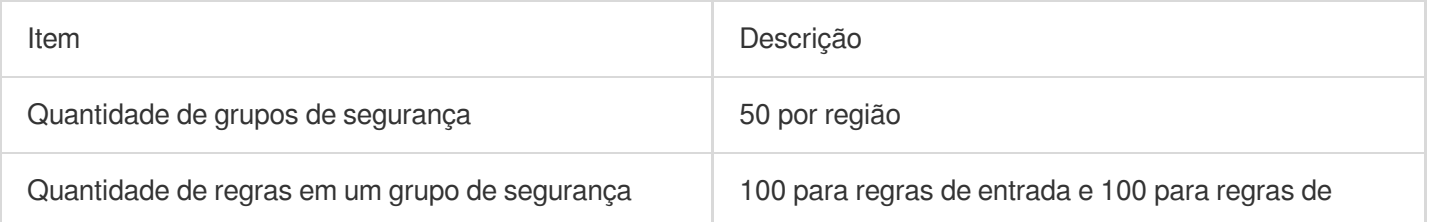

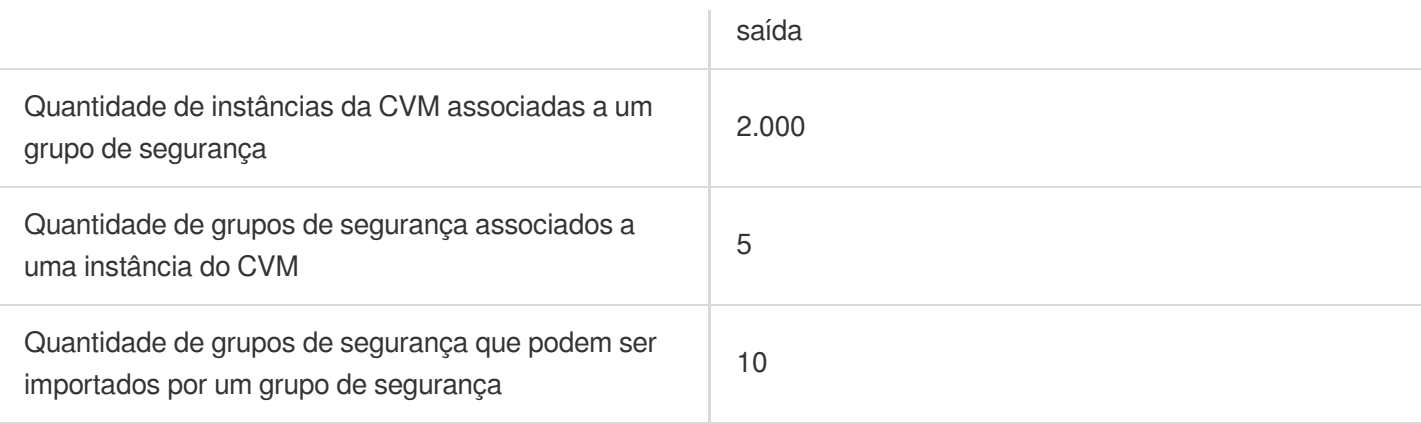

### **ACLs de rede**

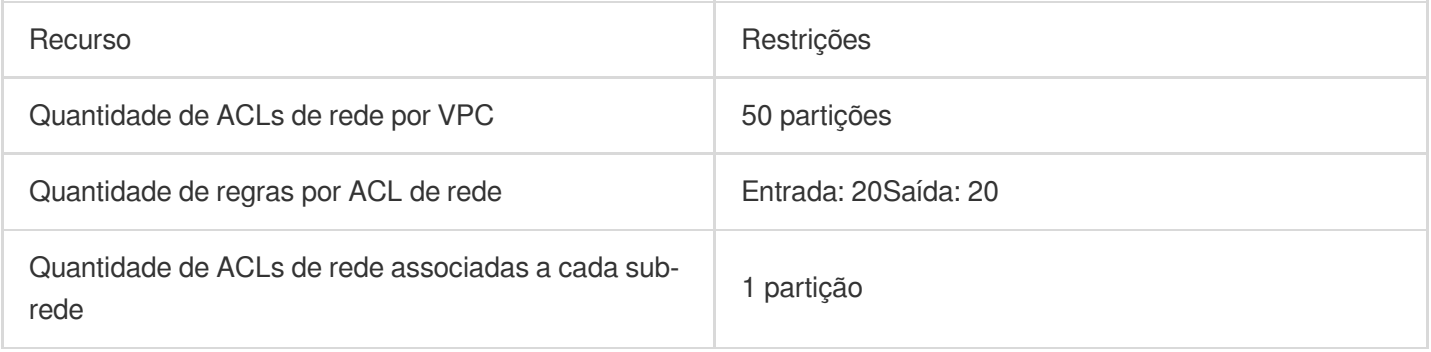

### **Modelos de parâmetros**

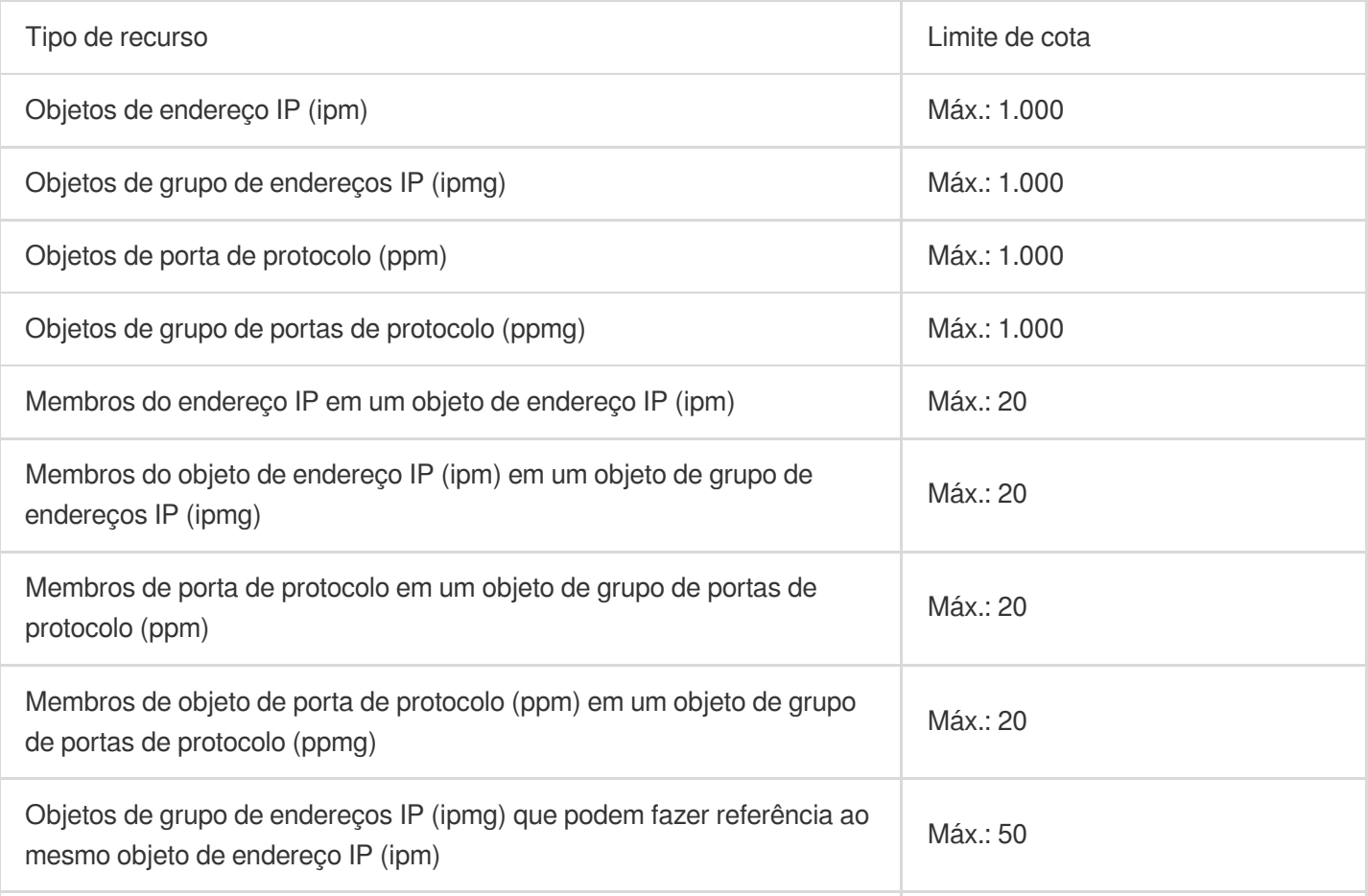

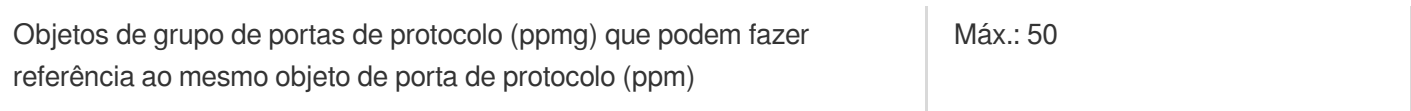

### **Sondas de rede**

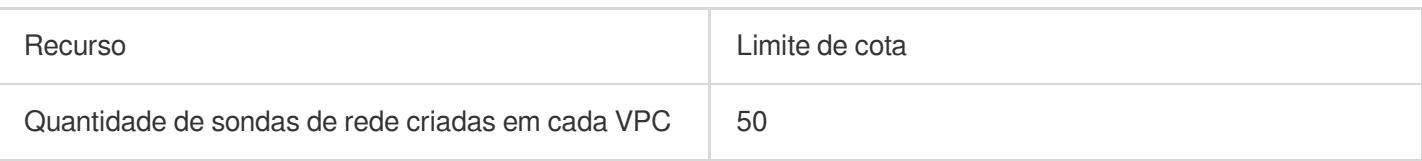